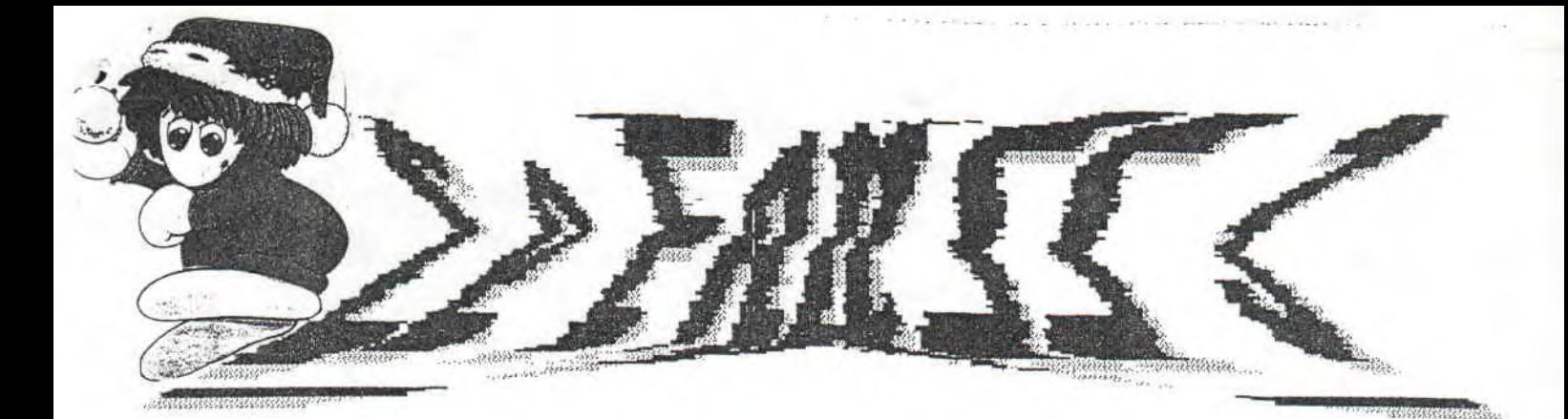

### **Editorial**

Oc les vacances s'écoulent â grands pas. On en est déjà le 2ème jour et on apprend que ce paisible jour de bonheur unique va se transformer en cauchemar (comme un renard qui mange des motards à sauce loubard). Alors nous le crions O et fort

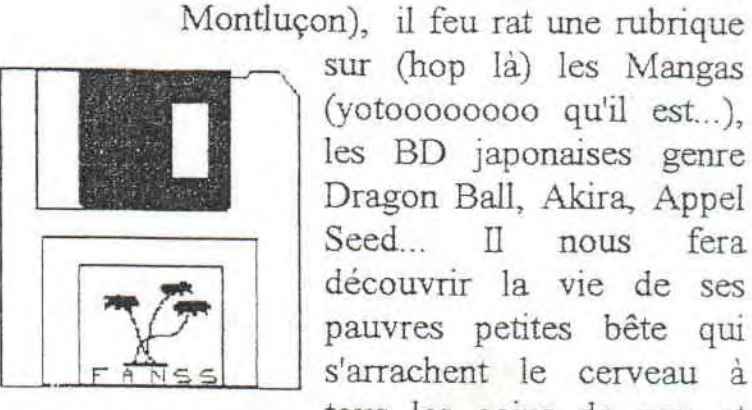

sur (hop là) les Mangas  $(voto0000000qui']$  est...). les BD japonaises genre Dragon Ball, Akira, Appel Seed... II nous fera découvrir la vie de ses pauvres petites bête qui s'arrachent le cerveau à tous les coins de rue; et

fleurs. Le p.. .t Moustick va s'occuper au Talon d'Achille (dans le vieux

aussi ses rubriques habituelles Fun Game... Bein c'est à mon tour de parlementer avec vous, euh j'veux le

grand géant gigantesque Moustick Bon parlons du gigantesque abruti de première, il se prénomme Mick'ro, celui qui a créé le journal dont toutes ses

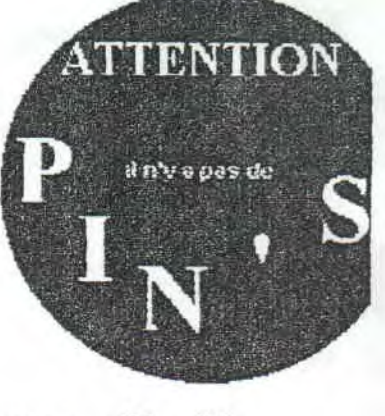

rubriques favorite comme allô allô y'a de la merde dans le tuyau, (sans blagues). B'un soyons sérieux: il y aura la saga des Lemmings, les progs, doom  $(2e^{im\theta})$  partie)...

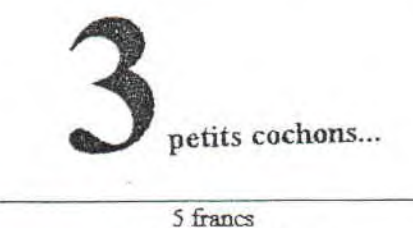

ou 6,70 par la poste numéro 3 de janvier 1995

*'Notre boulot est trop dur, il faut* 

plus que ca dur" (le Révolté voir 1er numéro). Pour lutter contre cette chose immonde qu'est ce bahut très vé-rit-o-nz-beulle nous on a trouvé un C-dryque modèle moins 420 (avant qu'il soit inventé). On l'a tout simplement trouvé à la décharge des stars méconnus, effectivement il a joué dans *"La vie sexuelle des frôlons fumés"* de Colique Al, dans *"Vingt chez moi, fa la bitte chez une*  copine" des frères Uler (Ivon et .Jacques), dans *"Jurassic Park" (Il* a posé pour créer les dinosaures) d'un certain euh, c'est trop compliquer à écrire et plus récemment dans *"le schtroumf Noir" (voir* 2ème numéro) de Mick'ro (le plus rôt). On vous l'aurait bien prêté mais il nous sert bien. Il va faire plein plein de choses (la vaisselle...). Le nouveau Danu(s)

> Le FANSS 41, rue du champ du paradis 03100 Monthiçon

Peni(s) fera un truc sur les Guns en

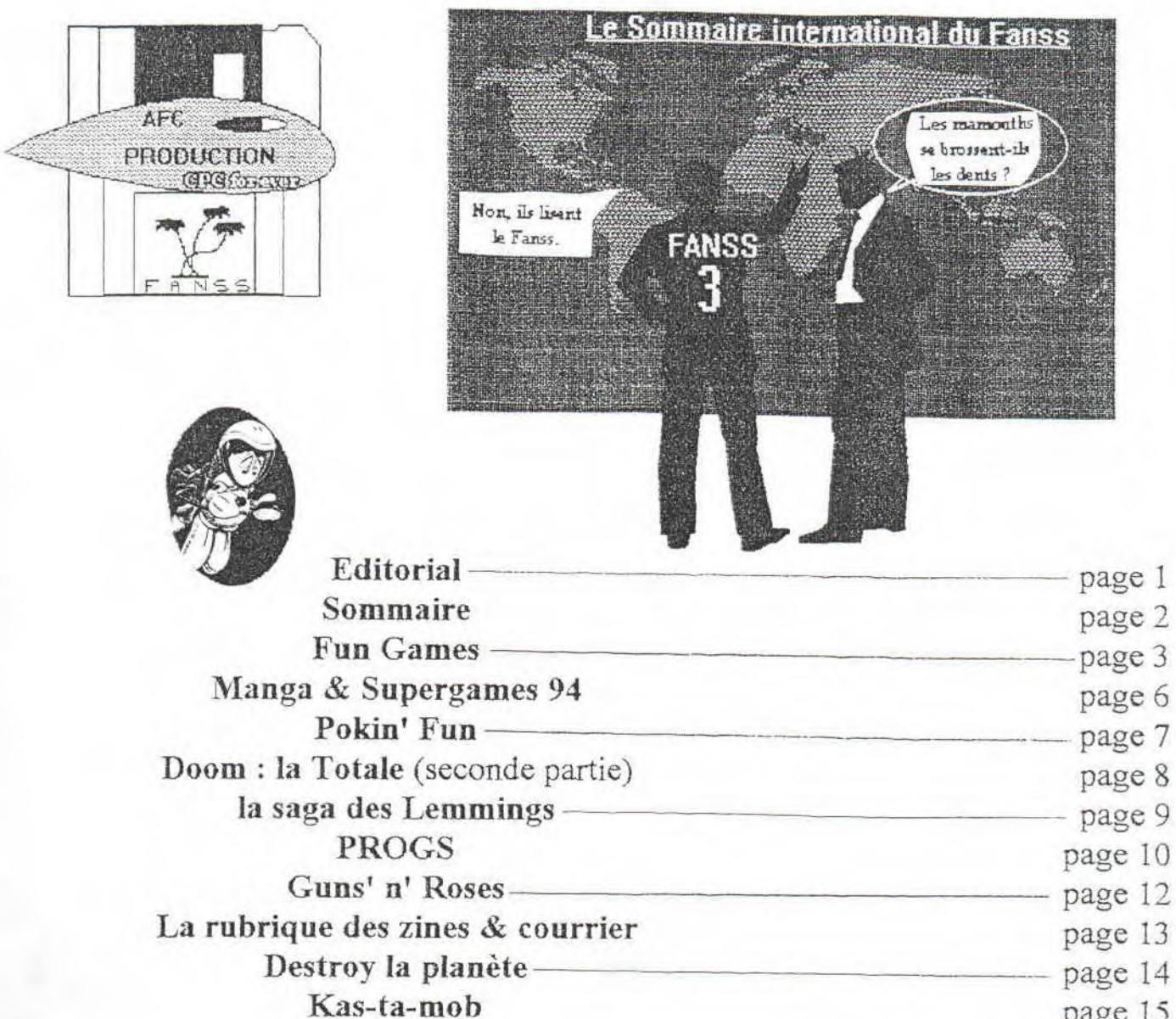

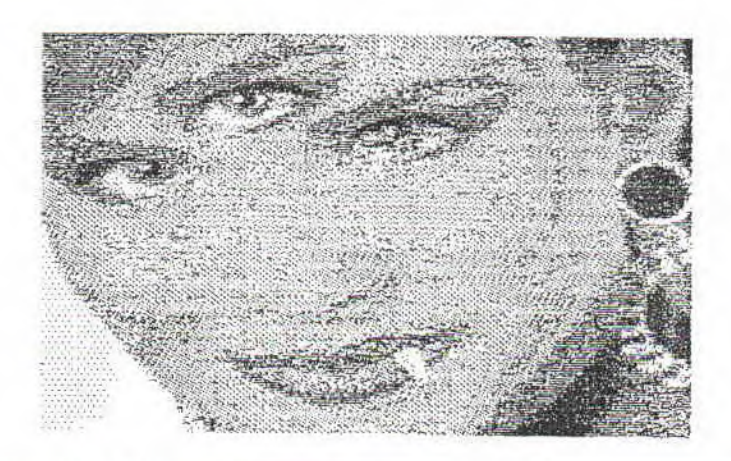

Le FANSS-41 rue du champ du paradis-03100 Montluçon-tel : 70-05-80-45; abonnement : idem; a été éditer par la FIFA (Fédération Internationale du Fanss d'Allier) Rédaction Rédacteur en chef, maquétiste, chef du publicité, directeur financier, service PC, Mickro; Rédacteurs en chefs adjoint : tous les autres; Chefs de rubriques : les rédacteurs eux-mêmes; Secrétariat : inexistant, Assistant commercial : Top secret; Directeur de publicité, village des schtroumfs; service SNES Moustick-2, rue du chatelet-03100 Montluçon-tel 70-28-24-23, Service CPC : Joys-9 impasse Florane-03100 Montluçon-tel : 70-05-73-15; Pizzana : s'adresser a C-Dryque; sex-shop, disquerie... : Danu(s) Peni(s); Fabrication : dans les égouts; Ce fanzine appartient a une association fanzinale européene : l'AFC (Association des Fanzines CPC)-4 bis avenue Gambetta appt 30-60600 Clermont-PDG de l'AFC : Broudin Sébastien; Ventes : tous les rédacteurs; prix direct : 5f, par la poste 6,70f, Promotion : tous les rédacteurs, ont collaboré a ce numéro : Mickro, Moustick, C-Dryque, Danu(s) Peni(s), Joys, l'humour, la chance, le père Noel. Minitel 3515 FANSS : très en panne

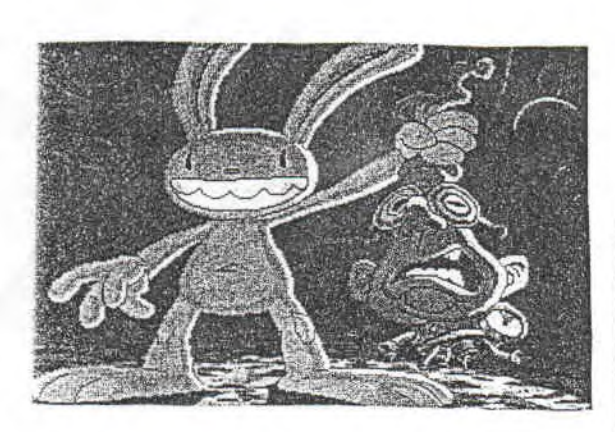

**P**rès pour un Fun Games digne de ce nom ? Wai, bin alors je tiens à dire que l'on a rajouté le "s" car<br>Il quand mêmes il s'agit de plusieurs jeux. Tout dabords sur *Personal Computer, deux utilitaires*, After quand mêmes il s'agit de plusieurs jeux. Tout dabords sur Personal Computer, deux utilitaires. After Dark, un éconnomiseur d' écran très complet et très simple d' utilisation. Et **Icon Move** pour animer Windows... Toujours sur PC un jeu le shareware **Skunny Kart** qui reprend le même principe que Mario Kart sur *Super Nintendo.* 

Skunny Kart (version shareware) Le kart du 200

Depuis Wolfenstein 3D les shareware se sont fait bien connaitre. Skunny Kart est une adaptation du célèbre Mario Kart, où les animaux du zoo pilotent les engins.

**B** on on ne va pas faire un comparartif entre Skunny Kart et Mario Kart, mais on va parier uniquement de Skunny Kart. Cette simulation de tondeuses à roulettes (les karts pour ceux qui n'auraient pas saisi) vous transporte dans un championat animalier de karting.

Les 8 pilotes sortent du zoo et disposent de machines plus ou moins rapide. L' action, dans la version shareware, se déroule uniquement en Australie. Il y a 4 autre pays dans version complète. Pour parcourir les cinq circuits (60 normalement), se classer dans les quatres premiers devient

obligatoire pour la qualification. Sinon, vous perdrez une de vos trois vie et recommencerez la course. Tout sera mis à disposition pour que le suspense règne car, sur la piste, est disposé de multiples objets à éviter . bombes, potions pour être réduit à l'état de mousticks (et vlan!), peaux de bananes et même des oursons qui vous montent sur le dos et vous frappent à coups de matraque. II faudrat aussi éviter !es trous, les potos et aussi, grâce aux tramplins, les rivières qui ruisselles sur le parcourt. Heureusement, qu' il y a des missilles, une potion pour rendre tous les autres concurents minuscules, la possibilités d'être invinvibie, invisible...

II est possible de modifier la vitesse du jeu, ce qui est très interrssant pour les "petites bécane'. L'annimation n'est pas trop saccadée sur 286. Les graphismes en VGA sont modestent. La maniabilité est incontestable, ce qui est indispenble pour battre les potes en mode battle.

 $rac{1}{\sqrt{1-\frac{1}{x^2}}}$ 

Bon, vous l'avez compris, Skunny Kart n'est pas indipensable dans votre logitèque. Il faudrait pouvoir le comparer au p'tit nouveau de chez Apogee Software; j'ai nomé Wacky Wheels. Même s' il ne détrone pas Mario Kart, Skunny Kart reste un bon jeu bien réaliser.

# After Dark 2.0

(pour windows)

Une encyclopédie d'économiseur d'écrans

Les économiseurs d'écran, une fois qu'on en a vu un, on les a tous vu, me diriezvous. Mais depuis les EDE (économiseur d'écran en abréger) de Jurassic Park, on s'attend â tout. Après le noir (la traduc) nous plonge dans l'univers des EDE...

fter Dark est comme je l'ais dis plus haut un économiseur d'écran pour Windows. Fin du test. mais non je déconne regardez en dessous y a encore plein plein de hiéroglyphes.

Bon alors After Dark est trés complet dans Ie sens ou il offre plus de quarante animations différentes et de tous styles. Qui vont de la nuit avec des bêbetes partout et des cris réaliste (même sans carte sonore) au animations abstraites en passant par l'univers aquatique et interplanéter (tampadamme padapadadamme).

Il nous permet même de créer nos propre animation par mixage des "onginaux". Gràce à cette option, on peut mettre une horloge sur le dos d'un signe et le faire nager dans l'espace ou sur le soi d'un planète inconnue. II y a aussi une option pour rendre boule vos images Paintbrush. Je vais prendre un exemple con craie : vous avez mis trois jours pour créer le planisphère<br>de la terre sous PB\* de la terre sous PB\* ('Paintbrush et non pas la station service aux mêmes

initiales) et grâce à cette option votre planisphère deviendra globe et tournera sur lui-même et autour... Dans le menu Setup se trouve les options habituelles d'un =DE le délais avant la mise en route, le mot de passe...

PAGE

Il fonctionne sur les plus petites configues : 2B6 EGA PC Speaker (sans care son) et ne tient pas plus de 2 Mo sur !e disque dur.

En clair, ce n'est qu'un accessoire mais je vous ie conseil car il réunit humour. ergonomie et beauté.

hh, enfin un utilitaire qui sert franchement à rien. mais qui s'appuie sur une de nos valeur préféré : le délire. Effectivement IM (Icon Move après être aller chez le coiffeur !!!!), est le seul utilitaire qui a réussi à faire nie mon escargot d'appartement.

Comme son nom l'indique. IM fait bouger les icônes de Windows. Il est

# con Move Les icônes font du sport

 $\mathcal{Q}^*$  1 fournit une cinquantaine icônes animés pour des logiciel connus comme Corel Draw ou anonymes comme la disquette qui court. Il est fournis aussi 400 icônes "normaux" assez drôles.

Ce petit logiciel gère aussi le PC Speaker et permet même de faire parler votre PC. iM dispose d'une option pour changer l'aspect de la souris et

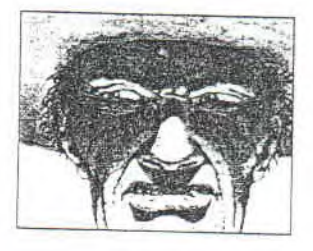

même de la faire courir <sup>à</sup> travers tout l'écran quand vous ne vous en servez pas.

Il y a d'autres options mais là je vous les laisse découvrir tout seul comme des dernières années de maternelle !!!!!

Bon, vous l'avez compris Icon Move est tout à fait inutile, mais il est très marrant. Je vous le conseil.

ke legens begin.

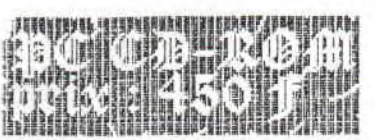

Dagon Love : La légende commence Bin si vous l'dites, on y va

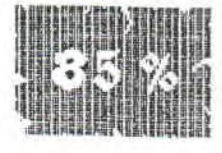

∱<sup>\</sup>a commence mal, je pose l'objet plat et rond dans mon. Panasonic double vitesse, je tapes r "dragon" comme indiquer sur la notice, et là, pas assez de mémoire. Pas de panique, je crée une disquette boot, j'arrive a libêré 589 Ko de mémoire conventionelle (mémoire qui sert a lancé les progs sous DOS), pas de bol il en faut 590. J'suis près a fouttre un coup de boule à ce putain d'odinateur, mais vu le prix que celà coûte j'me suis abstiendu. Finalement de part la grôce de dieu, en virant le clavier français, j'arrive enfin à 619 Ko. Le jeu fonctionne...

 $\emph{Des}$  la configue et l'installation (8, 16 ou 28 Mo sur le DD) terminée, on a droit à une superbe présentation, la musique mériterait presque une adaptation sur Cd-audio. Je commence le jeu, les déplacements se font case par case, à la bonne vielle tradition des Sram sur CPC. La prise en main n'est pas pratique au début. Tiens par exemple, je voulais donner un objet à mon tuteur, et bien, d'un coup sec, l'objet et parti droit sur sa tête, il s'est approché avec son couteau, vous devinez la suite...

### DALLAS, ton univers impituable...

 $C$ 'est que je vous en ai pas parlé du tuteur , ni même du scénario, moi. C'est comme Dallas, mais au moyen-âge. En résumé (dans la notice, il y en a 10 pages), vous êtes Werner Von Wallenrod, fils d'un chevalier du Dragon. Votre père s'est fait zigouiller par le méchant et vilain Diakonov (chut, cette information, personne le sais) il y a de cela 17 ans. Vous n'aviez qu'un an à l'époque, donc pour vous protèger, votre papa vous a confié à un de ses pote pausan qui vous a élevé.

#### On was voir les vaches?

Une animation permet de voire la fête de Shoinzzu qu'on de paye. Je clique sur le vieux pour savoir qu'est ce qui faut faire, il dit, avec l'accant du coin :" Vas dorio chercher un bol pour traîne cette bonne vieille Daisy ... ". STOP là obocch. J'va pas after cheroher ton bol. Bon OK mais juste

pance que j'a que ca a faire.

En allant chemoher le bol pour le vieux, un chien yous barne la noute. Vous aurrezdeux posibilités, la première, vous sortez vos mains de vos poches trouées, et pif paf en moins de deux il est étaler. D'allieurs deci permet de voir un défaut du jeu, en effet l'animation se ralantie à vue d'avion écrasé. La seconde solution, c'est d'aller un peu plus loin, aux paturages, pour prende l'os prévu à cet effet. Donc choisissez entre la Sagesse/Pitié et la Puissane/Force.

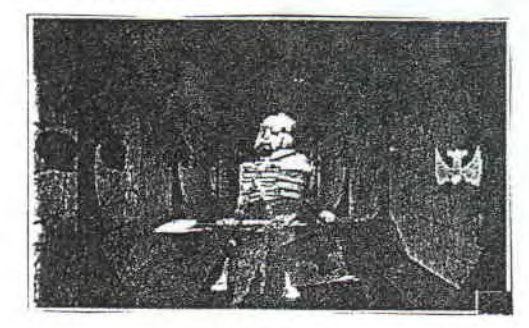

Configuration Minimale: 486 sx33; 4 Mo de RAM; 8 Mo sur le DD

we Les décons et les pensonnages sont très beaux. Le scénario très prenant, La variètée des montres, Les doublages en Français. Le plein éoran.

**HISSER Les personnages sont trop pixelisés.** accés à l'inventaire n'est pas intuitif.

PAGE 5

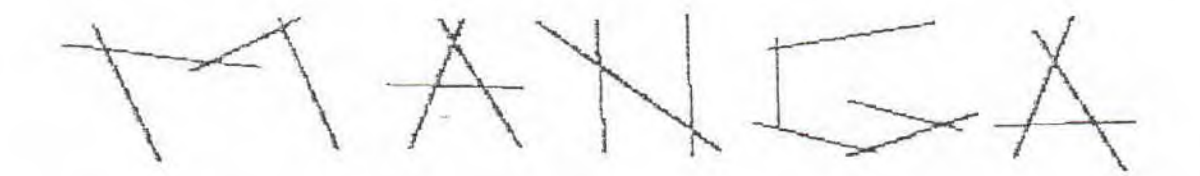

Kaméhaméha, tel est ton manga. What is the Manga ? C'est les made in Japon qui font ca. C'est des sorte de BDs qui peuvent

êtres érotique comme gore. AAAAAA qui...ira le sang de cette BD (pour ceux con pas compris on parle d'Akira). On commence par le super scénario original de ce genre de série.

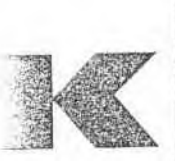

IN THE DICO "En Fête" [おやのえま] n.neutre (mot Latinoarabiens-soviètique du nord) Petite drogue inoffensive. Mélange de pisse de chameau battu à poils de foune retourne (Long... au plus)

2019 après the Xème querre mondiale, à Néo-Tokyo des savants qui pensent avec la tête (mais pas la leur, ils sont pas fous), tribouillent la cervelle de Tétsouhooooo comme ca y peut flinquer tout le monde rien quand s'en servant de sa teuté.

Donc il a une manga idée d'Eugènie, il going to rejoinding son ancienne BDCSM (Bande De Con Sur Motobylète), ils se font sa meuf (dans la banquette arrière de la motobicyclotor et dans tout les sens). La BDCSM à Katsuhiro Otomo (el creatorés) se tape tout ceux qui veulent pas leur donné des "En Fête".

Pour pas faire de pub, le Talons D'Achille y il vent les mangas de 40 à 100f. Il existe un peu moins de vingts numéro d'Akira (100f), trois Appel Seed (80f), onze Dragon Ball (40f), Orion (70f) et Cell Works (150f) qui interdit aux mineurs de moins d'un mêtre 98.

Donnez des armes aux deux camps, c'est comme ça que les guerres dure plus longtemps

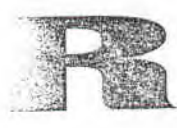

# **SUPERGAMES 94**

Le 3 décembre 94, à 5 heures du mat, après avoir mendier les fournis, tuer le dernier boss de Secret Of Mana, manger iroquois aux longs couteaux et éclater son frère à Mortal Tombeau 12, il fit deporte a Paris for ze mega supra expo informaticale.

Il y a un truc qu'est bien, on a mit deux heures et demi pour faire 335 bornes et une demi heures pour faire dix mètres.

Est oui il y est entrer mais jha perdue 5 cm alors tu vois le tableau petit petit.

Bon si vous voulez en savoir plus taquaiêtre mais quand mais il faut parler du stand Ubi Soft avec en écran big Dark force (Doom à la guerre des étoiles) et tout sorte de super jeux guerre dey etoiles (Rebel Assault, Tie Fighter, Dark Force, X-Wing Collector).

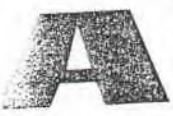

Sega a fait beaucoup de bruit pour rien, je m'explique, personne dans le stand a part une misérable 32X, à croire que c'est Momo qu'a déplacé sa chambre au SG 94 (Super Game en chinois). Quand a Nintendo, il ont pris les gros moyen : trois stands géant. Ils y présenter la Ultra 64 (c'est pas un dentifrice), ou plutôt son proto avec deux jeux. Il y avait un truc bien, tout les mags se vendait 10 balles (en or bien sur).

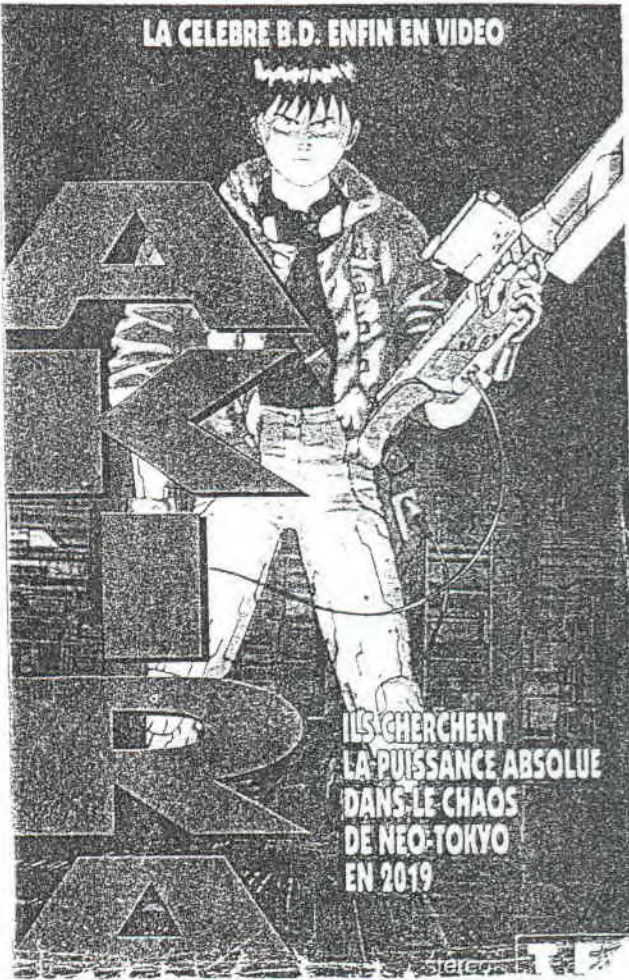

Moustick & Mick'ro

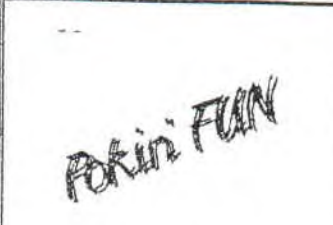

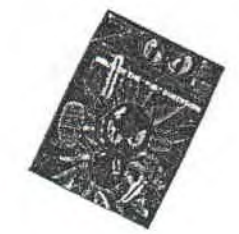

Aaaaaaahh, enfin 1 motre rubrique poke. Tout à commencer quand j'ai lu montélimar, euh mon Télé étoile (des neige...). J'a cherché, les mots-crottés, j'a vétrou, notre article en avant-première avant même qu'on l'a écrit. Ben,<br>Sam paraient Evident. C'est t'y couillion, y avait les trouque et Astérous de le mag le plus lu en made in France. Et en plus en Bonux s'y trôvait les throucks pour *Mortol Combi 2* Wai j't'y jure y' avait t'cé trucs completemmant fous comme comment avoir une super nouvelle into ôu jouer a catre (pattes) joueurs chaqu'1(2,3 aqua frèche moi Mai meeeuu). Celui qui m'ède a<br>faire ca. est Mick'ro et il est fous du servo (parole de C-dryque). Bon alors on commence.<br>CBC Spéciel Medificae 2

POKE pour le meilleur jeu de  $\frac{\text{MINBAN} \implies \text{NORM}}{\text{ORGANA} \implies \text{HARD}}$ 

*Mortal Kombat 2* : Lancer la  $-$  press console en appuyant sur L et R<br>vous aurez une autre intro. Maintenez "Shift" enfoncée

*Alladin : pendant le jeu faites :* Start, ABBAABBAA<br>changer de niveau.

#### Pour PC:

Cool Spot: Pour aller au niveau voulu, tapez sur la touche I puis  $sur: Q, D, F, G, H, J, K, E, L, C$  ou B les autres touches sont les bonus games. Pour l' arj infinie en mode easy ou beuacoup d' nrj en

CPC Spécial Multiface 2 mode medium, il faut configurer TZATZIKJ, PLANTAIN. **Indy & the last C. : POKE** comme suit les touches : Les FAJITAS, WONTON, CHOUX &0085, &00 (sans adversaires); flèches du pave numrérique + Cannon Fodder : Aux missions &0085,&00 (sans adversaires); flèches du pave numrerique + *Cannon Fodder:* Aux missions POKE &02B8,&C9 (vies fire = Inser (AZERTY) + infinies); POKE &02B5,&C9  $Jump = Suppr(AZERTY)$ . infinies); POKE &02B5, &C9 Jump= Suppr (AZERTY). qui semblent ne servir a rien et (Fouet infini)  $TFXCD$ : Pour devenir 1st un hélico ou'on arrive nas a (Fouet infini) *TRX CD*: *Pour devenir* 1st un hélico qu'on arrive pas a<br> *Enduro* Racer : POKE Lieutenent sans se taper les 10 prendre Pour s'en emparer il *Enduro Racer* : POKE Lieutenemi sans se taper les 10 prendre. Pour s'en emparer, il<br>&665C,&B7 (Temps infini) missions d'entraînement, créez faut diviser son groupe en 3 et &665C,&B7 (Temps infini) mussions d'entraînement, créez faut diviser son groupe en 3 et<br>*IITAN* : Pour ce jeux mitique un nouveau pilote appuyer 3 les positionner sur chacun des *TITAN* : Pour ce jeux mitique un nouveau pilote appuyer 3 les positionner sur chacun des<br>de la fin des années 80, voici <sup>fois sur [control] droit et [entré] ovales. L'élico décolera et</sup> de la fin des années 80, voici les sur (control droit et [entre] ovales. L'élico décolera et une p'itte poke : POKE du pavé numérique. une p'tite poke : POKE du pave numérique. The rejoindra le dernier groupe à s'être placer sur un ovale. & 1225,&FF (un max de vies) *Sim City* : Pendant le jeu tapez *Total* recall : POKE en majuscules "FUND" cela *Total recall :* POKE en majuscules "FUND" cela *-Apidya* : Pour ce jeu qui me<br>&OB36,&OF (surprise); POKE vous fait gagner 10000\$. rappel mon jardin en eté quand &0B36,&0F (surprise); POKE <sup>vous</sup> fait gagner 10000\$. rappel mon jardin en été, quand<br>&0B3B,&0F (95% d'énergie); Attention ceci provoque des il fait froid dehors. Voici les &OB3B,&OF (95% d'énergie); Attention ceci provoque des il fait froid dehors. Voici les<br>POKE &8600,&01 (sursurprise) tremblements de terre. codes a entré pendant le titre : POKE &8600,&01 (sursurprise) tremblements de terre. codes a entré pendant le titre :<br>
Turtles 2 : POKE &15DC,&00 Rebel Assault : Quelques codes MISSHONEYBEE *Rebel Assault : Quelques codes* (crédits infinis); POKE en mode difficile : ULUARGE, - DEPUTYOFLOVE<br>
&1667,&00 (invulnérabilitée) ABUNDWA, LANADGE, - SNEAKPREVIEW &1667,&00 (invulnérabilitée) . ABUNDWA, LANADGE, - SNEAKPREVIEW<br>
WAFEFAL, BUSALUG, Si vous tapez entrée Wec le Mans : POKE WAFEFAL, BUSALUG, Si vous tapez entrée pendant le &1345,&00 (temps infini); GEKEFZV. jeu vous irez au niveau suivant GEKEFZV. jeu vous irez au niveau suivant.<br>Pour voir la fin du jeu : *Jurassic Park* : Voici les codes POKE &0C5F,&00 (anti-crash) Pour voir la fin du jeu : *Jurassic Park*: Voici les codes<br> *Xyphoes Fantasy*: Une petite GREEDO => EASY pour vous permettre de passer *Xyphoes Fantasy* : Une petite GREEDO => EASY pour vous per<br>POKE pour le meilleur jeu de MINBAN => NORMAL les galliminus :  $c$ ette machine : POKE &12,&01 ORGANA  $\Rightarrow$  HARD - B5A48352 - 85B48B42 *Mortal Kornbar:* Pour avoir des - E54C67AA- F54C6FAA continu infini :  $-$  D5F4AB62 - C57C77B2<br>-commencez une partie  $-$  95B48B42 - D56C7FRA Pour SNES:<br>
Mortal Kombat 2 : Lancer la Pressez F10 pour aller dans le - 95B48B42 - D56C7FBA vous aurez une autre intro.<br>
Voila c'est fini pour cette fois. Il<br>
Ecrivez nous pour le truc des 4 vaies de vaies de vaies de vaies de vaies de vaies de varier de vaies de varier<br>
Vaie de vaie de vaies de varier de varier Ecrivez nous pour le truc des 4 - Tapez DIP ya en avait quand même joueurs (le temps que j'apprenne beaucoup, non. On espère que le joueurs (le temps que j'apprenne <sup>-Et placez le Switc 5 sur ON beaucoup, non. On espère que le *a* déchifrer mes hyéroglifes).</sup> **hadéchifrer mes l'instalation du** bonheur v<br>jeu, appuyez sur F1 et vous pages. A+ jeu, appuyez sur F1 et vous purrez, entre autre, choisir un Mick'ro et C-Dryque Pour Méga drive: niveau, avec aucun monstres durant le jeu.

*Kin's Quest 7 :* Pour vaincre le scorpion, utilisez le morceau de pour scorpion, utilisez le morceau de tissu déchire avec le baton sur son dard.

#### Pour Amiga :

Aladin : Au démarage tapez AZREY0001 pour obtenir les vies infinies.

*Pierre le chef is our to lunch*  Tous les codes du jeu

- 
- 

- 
- 
- 
- 
- 

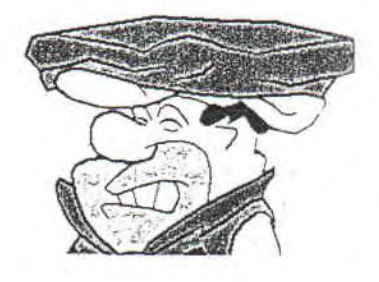

 $\mathcal{R} \times \mathbb{R}$  .  $\mathbb{R} \times \mathbb{R}$  .  $\mathbb{R} \times \mathbb{R}$  . The intrinsic interface  $\mathbb{R} \times \mathbb{R}$  is the  $\mathbb{R} \times \mathbb{R}$  in the  $\mathbb{R} \times \mathbb{R}$  in the interface in  $\mathbb{R} \times \mathbb{R}$  is the first final interface in  $\mathbb{R$ 

## DOOM: la total seconde partie

Cet article est toujour la traduc impafaite d'un document anglais, et c'est bien évidement la suite de l'autre. Pour ceux qui ont remarqué que je disais que je n'avais pas Doom. Et ensuite je disais que j'y retournais jouer, c'est tout simplement que je ne l'avais pas encore, et que vus les problèmes d'imprimante on a préféré de ne pas le réécrire.

Donc comme je vous l'avais promis la dernière fois, voici quelques *"cheat mode".* Pour les utiliser, il sufit de les frapper pendant le jeu. Attention il possible qu'un "q" deviene un "a": essayez les deux.

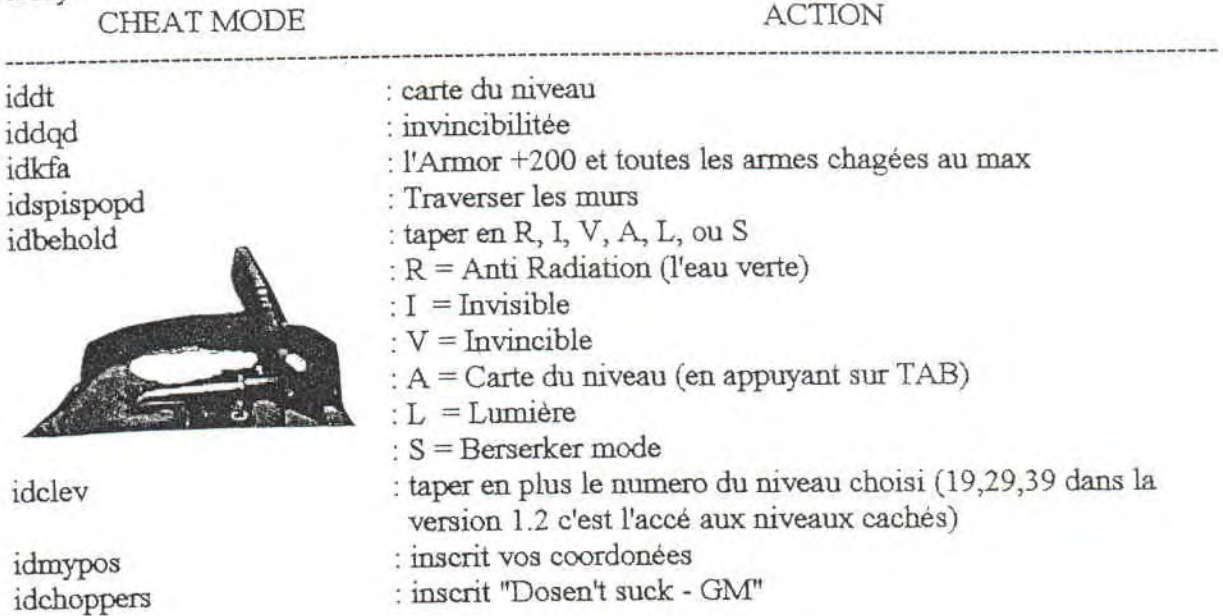

Voilà pour les cheat mode pendant le jeu, mais certaines d'entre elles ne fonctionne pas dans la version shareware (il n'y a pas le conon laser ni le désintégrateur, domage!!!). fly a un autre petit truc dans le SETUP, il faut taper le touche F5 et WARP pour choisir son niveau. Et maintenat la traduc des messages de fin de niveaux:

#### \*\*\* Knee Deep in the Dead \*\*\*

(le mort Jusqu'aux genoux)

Tu as battu les gros méchants et tu es sortie de la base lunaire, tu penses que tu as gagné, n'est ce pas ? Tes sûre? Ou est ton passeport et ton ticket pour rentrer? Quel est cet enfer ? Ce n'était pas une très bonne suposition, tu n'as pas gagné ! Ca pus la viande pourrie, mais regardes la base ennemie est détruite. Regardes bien, tu rentes bord de l'enfer. La seule route pour sortir, c'est de tout tuer. Pour continuer "The DOOM Experience", il faut acheter la suite : "The Shores of Hell" et "Inferno".

#### \*\*\* The Shores of Hell \*\*\*

(Les portes de l'enfer)

C'est bien ! Les seigneurs vilains pas beaux ont explosés cela règle le conte des derniers suvivants de la base lunaires, tu prétends être le meilleur ! Mais ... où est tu ? Tu marche sur les cadavres, il n'y a plus aucune vie sur les bords de la lune, et tu regardes par terre et tu vois l'abominable réalitée. Il pleut des démons dans l'Enfer lui-même. Persones n'a réussit a sortir vivant de l'enfer, mais tu dois réussir ou tu mourras à ton tour ! Rappelles toi, tu es en bas de cet Enfer. Maintenant, le dernier chapitre de DOOM ! — Inferno.

#### \*\*\* Inferno \*\*\* (Internal)

L'abominable démon-arraignée tu as repoussé l'invasion provoquée par les grand cerveaux, leurs et leurs armes ont été détruite, tu leur as donné un bon coup de pied au cul. Une porte cachée viens de s'ouvrir et tu y entres. Tu viens de prouvé que l'Enfer est surmontable, tu peux y retourner pour t'amuser. Comme par enchantement un champ terrien viens d'émerger tout autour de toi ! Enfin de retour à la maison. Qu'est ce qui s'est passer depuis que tu as été te battre contre le mal? C'est bien, l'enfer n'est plus, tu as pus fermé la porte derrière toi.

Mickigo

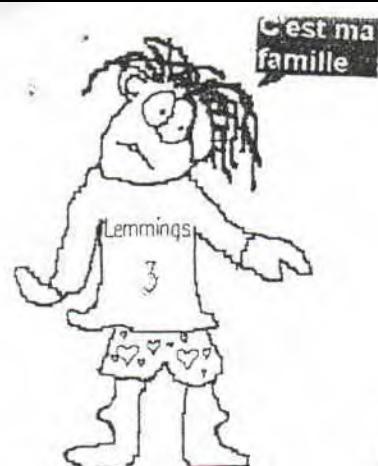

#### PAGE 9

## Un Ming, deux Mings

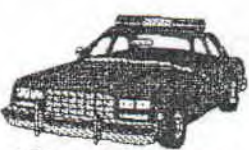

# Vais que fait la Police ?<br>La saga des Lemmings...

Certains diront que les Lemmings sont des iroquois aux cheveux verts, mais quand on les regarde de plus près on s'aperçoit qu'ils ressemblent comme deux gouttes d'eau à Danu(s) Peni(s) (regardez la photo). Je vous explique vous les laisseriez faire, ils continueraient à avanc r, jusqu'à ce que mort s'ensuive.<br>En 1991, dans le premier volet de cette place) il e système des continues

En 1991, dans le premier volet de cette lage). Le système des codes est remplacé par simulation de Danu(s)s, il n'y avait aucun but, si n système plus classique : les sauvegardes, de n'est que de s'amuser à ne sauver que l

scandinave vaism du

scampagne), gendarme et au Lemming, | le jeu, c'est trop dur !!!!!!!<br>effectuant parfois des | à Germinal ou encore à | et | En 1994 dans

On a droit à tout, mêmes aux bazookas, lances<br>
flammes et autres flûtes enchantées. Les<br>
niveaux sont plus variés et plus humoristiques<br>
(les Lemmings sont bronzés au niveau de la<br>
pour *Lemmings* 2, mais sur pour aller au

fichier "L2.INI" ajoutez la ligne<br>"Cheat = 1" et ensuite allez voir "Cheat = 1" et ensuite allez voir niveaux. Maintenant il sufit de

Bien voilà, vous savez Amiga, il faut cliquer aux quatres Par exemple si on change les tout sauf peut-être les codes et coins dans le sens des aiguilles dix premiers zéros, on se Cheat Modes. Bon OK, pour d'une montre. Pour Lemmings 3, retrouve au niveau 11. Pour les Lemmings 1 sur SNES pour sur PC, terminez le premier codes des niveaux il faut Lemmings 1 sur SNES pour sur PC, terminez le premier codes des niveaux il faut<br>accédé aux niveaux cachés, niveau de chaque tribu sans m'écrire (J'ai tous ou presque accédé aux niveaux cachés, niveau de chaque tribu sans m'écrire (J'ai tous, ou presque,<br>tapez : GNNBJWV. Dans Ohn perdre lemmings et les du premier et du Datadisk). tapez : **GNNBJWV.** Dans On perdre Lemmings et les du premier et du Datadisk).<br>No! More Lemmings sur PC sauvegardez la partie Chargez. Et puis si vous n'y arrivez pas. No! More Lemmings sur PC sauvegardez la partie. Chargez Et puis si vous n'y arrivez pas,<br>tapez SLAMRACING dans les ensuite la sauvegarde des un vous pourrez toujours regarder **tapez SLAMRACING** dans les ensuite la sauvegarde des un vous pourrez toujours regarder password puis sur 5 dur pavé éditeur de secteur. Chaque les iroquois aux cheveux verts<br>numérique pendant le jeu.Dans début de niveau est représenté se faire écrasés, brûler, éclater. numérique pendant le jeu.Dans début de niveau est représenté se faire écrasés, brûler, éclater,<br>Lemmings 2 sur PC, éditez le par un "14" suivi de 29 "00" exploser, noyer... Je vous par un "14" suivi de 29 "00" exploser, noyer... Je vous représentant les 29 autres assure ca fait du bien. changer les zéros par des 14

ce n'est que de s'amuser à ne sauver que le dommage ! Les explosions sont plus véridi ues <sup>q</sup> *IN THE DICO* minimum demander. Les  $\frac{1}{2}$  ce n'est plus des "écartèlements de rongeurs", <br>
LEMMING [lemin] armes étaient simples. On redommage ! Il y a un niveau qui est traits pour LEMMING [lamin] armes étaient simples. On redommage ! Il y a un niveau qui est traits pour n.m. (mot norvègien) pouvait jouer à Clifenger, à traits (les explosions et tout et tout) l'emmings n.m. (mot norvégien) pouvait jouer à Clifenger, à la traits (les explosions et tout et tout) Lemmings Petit rengeur Mary Poppins, à Léon, au premier du nom. Il v a un truc qui gâche un peu Mary Poppins, à Léon, au premier du nom. II y a un truc qui gâche un peu

effectuant parfois des **a** Germinal ou encore à **II En 1994**, dans All New Wold of migrations massives Sim City. Et, pour les  $\left| \right|$  Lemmings, qui est en fait la suite et qui pourrait migrations massives Sim City. Et, pour les Lemmings, qui est en fait la suite et qui pourrait vers le Sud. (Long.<br>10 cm) Amiga, la possibilitée de la parties indépendantes qui sortiront à intervalles a considerable de la parties indépendantes qui sortin à intervalies<br>
jouer à duev en simultané. Le jeu était très<br>
système de codes permetait de reveir au<br>
original pour l'époule (même maintenant). Un montées dans le ballo

pour aller au niveau demander.<br>Par exemple si on change les

Tiens ! j'ai pas encore bâché Moustick. Il a de la chance la foudre, ma foudre comme dans Dragon Ball Z 412, ne lui est pas encore tombée dessus, il a du se caché sous un Lemming d'inde. J'vais tuer tous ceux qui ne veulevent pas me dire où il est. Cric, crac (c'est mon fusil), à la prochaine...

# applaudissements Pour le nouveau qui Rote sur Ordinateur Gâteux Sans faire fuir son chien.

Voilà, comme il n'y avait plus de place dans l'éditot, nous n'avons pas pu vous présenter Joys (comme dans une certaine série...). Il est très connu dans la partie nord du quartier sud-est de Montluçon pour son CPC (Crane en Prétrole Compacté). Il va s'occuper des CPCs avec moi (surtout lui). Si vous avez un problème, c'est à lui qui faut écrire (Même adresse, indiquez le nom). Cet article c'est lui qui l'a écrit, sauf pour la mise en page et les conneries... Il nous parle de redéfinition des caractères avec PRINT CHR\$(xxx).

Un petit truc pour redéfinir les caratères de l'utilisateur sans taper dix lignes pour chaqu'un d'eux (pour plus d'infos, consulter la doc du CPC (chap 7 p8-20 p23 Chap 9 p14-18):

 $\nabla$  figure 1  $\nabla$ 

1) Dessinez une matrice 8x8 et faites un croqui du nouveau symbol comme dans l'exemple figure 1. Pour ceux qui ne l'auraient

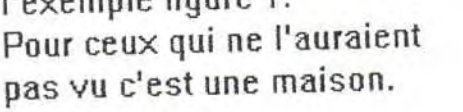

2) Pour commencer il faut

choisir sur quel ancien caractère la maison sera construite. Nous prenons ici le caractère nº 65; le [A] du clavier; et nous le redéfinissons grace à la commande SYMBOL AFTER :

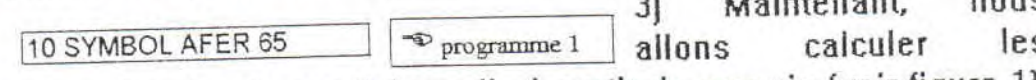

coordonnées de chaque "pierres". A partir du croquis (voir figure 1), additinnez les nombres qui correspondes à chaque "pierres" (figure 21.

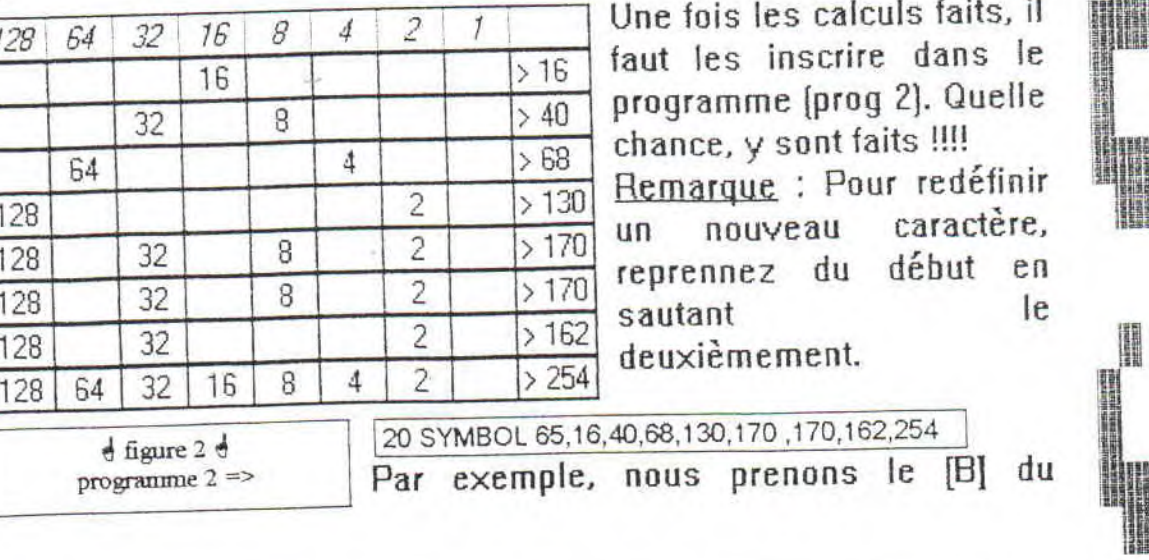

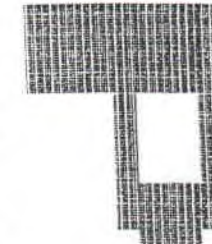

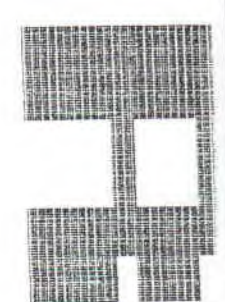

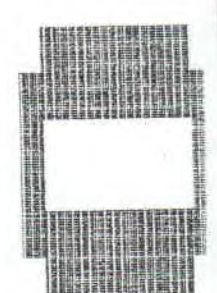

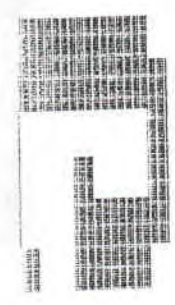

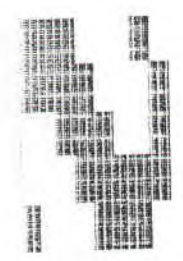

30 SYMBOL 66,255,129,129,129,129, 129,129,255

Programme 3

AHAN.

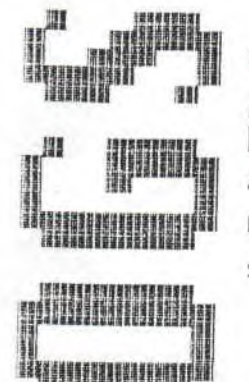

Biltan Hills

clavier (symbol 66) et nous en fesons un carré vide. Celà donne le programme 3 qui doit ce trouver quelque part par là. N'oubliez pas les vigules.

4) Tapotez, avec vos petits doigts fragiles, LIST sur votre clavier de CPC chéri. Vérifiez qu'il vous affiche le contenu du programme 4 situé ci-dessous.

> 10 SYMBOL AFTER 65 20 SYMBOL 65,16,40,68,130,170,170,162,254 30 SYMBOL 66,255,129,129,129,129,129,129,255

N.B.: On peut aussi remplacer les paramètres des lignes 20 et 30 **BOULDER** par leur équivalents en hexadécimal.

exemple : 255 peut être remplacer par &FF en hexa

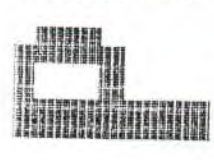

Bonne redéfinition!

Joys, qui est bien fini lui...

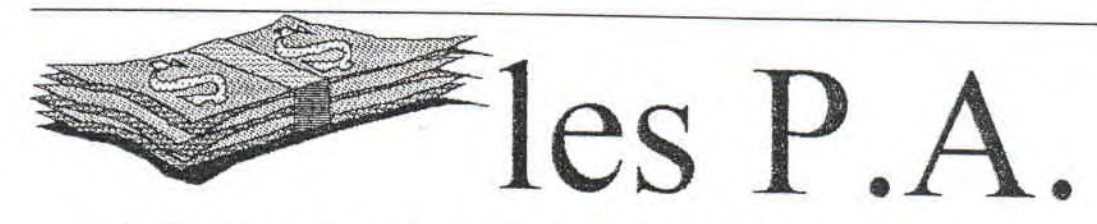

Enfin de la place pour cette toute nouvelle rubrique. Comme son nom l'indique il s'agit ici de petites anonces. Pour la première foi nous acceuillons Greg du fanzine Baba Fanz' tester quelques part dans ces pages. Il vent quelques trucs pour CPC 464, 664, 6128 compatible CPC+.

> Vends 10f/K7 : XANAGRAM, METROPOLIS, SCOOBIDOO. Vends 30f/compiles K7: ARCADE HITS 5 (Double Dragon 2, F16 Combat Pilot, Permi de Tuer et Manchester United.), BEST d' US GOLD (720°, Rolling Thunder, Out Run, GAUNTLET 2 et California Games.) Vends CPC Infos 52 => 7f peu abimé; 53 => 10f bon état Vends ACPC 3, 12 => 10f par numeros Vends 2 disquettes vierges 15f les 2. Vends jeux pour Méga Drive : JAMES POND 2 (110f); FLINSTONES (120f); GLOBAZ GLADIATORS (120f) ou les 3 pour 300f Recherche digitaliseur pas cher. Recherche Multiface  $2 +$  the inster à 200f.

L'adresse c'est celle de Baba Fanz', je la rappelle :

**BABA FANZ'** 6, La Sauteure

88640 Gramges sur Vologne

Je vais quand même passer une anonce pour le Fanss. Nous recherchons du monde, n'importe qui qui veut déconner passer un coup de gueule, parler d'un film... Pour cela il suffit d'envoyer l'article au Fanss. Si vous n'avez pas de pseudo on s'en chargera. Regardez Danu(s)... Ca fait rêver non ?

La S.D.C.Q.A.P.L.L. (Socièté De Ceux Qu'Aiment Pas Le Latin) cherche des font pour acheter des tueurs ou maître chanteur contre leur prof de latin. Car en cour, ils ne reçoivent ni la 5ème ni la 6ème chaine et n'ont même pas le droit de lire le Fanss. C'est un scandal. Apportez votre soutien financier ou moral en ecrivant au Fanss en indiquant S.D.C.Q.A.P.L.L. sur l'enveloppe.

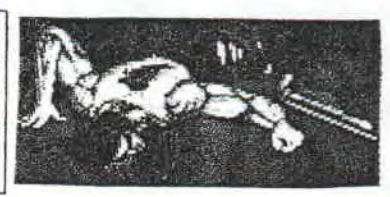

Voilà fin des PA. Bon OK il y a Joys qui cherche des jeux sur CPC et moi j'en cherche sur PC. En attendant qui vous vous décidiâtes d'écrire (plus-qu'imparfait au futur en Latin !!!!) je retour playing with my computer.

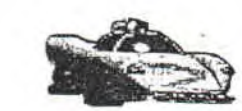

Mickro

r 49.19.

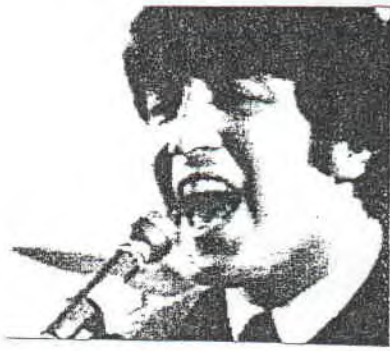

PAGE 17

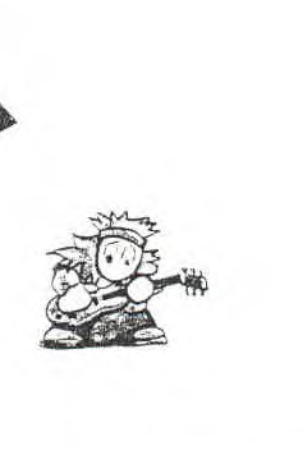

Salut ! C'est Danu(s) Peni(s) qui vous parle. Je suis un grand fan des Guns, c'est pour ça qu' Mick'ro m'a demandé de faire un article sur eux. Je suis nouveau, j'ai un trac pas possible !!! Bon ! mais j'va pas en faire toute une vache qui rit. Attention roulement de tambour, je commence. "Par un bel après-midi *d'automne où le ciel est étoilé..\_ " ;* "TA GUELTE !:!!!" C'est pas de la poesie, c'est du "Hard-Rock" ca ne se prend pas au sérieux; nous disions donc que c'est à la suite de leur premier concert en 86 qu'ils ont déchainé les foules et sorti leur premier album "LIES" qui n'a pas connu un Ires grand succès. Mais *Rose,* le chanteur et pianiste du groupe, *Slash* à la guitare électrique et acoustique, *Izzy Stradlis* à la guitare électrique et chanteur de fond, *Duff Mc Kagan* à la basse et *Steven Adler* le batteur, ont plus d'un tour dans leur sac.<br>Par exemple en '87, ils sortent l'album chansons hardes comme "*My Michelle*", "*Paradise* 

"Appetit For Destruction" qui fut un énorme succès et a été l'album le plus vendus de cette préférée "Welcome to the Jumgle" qui passe<br>année la Ce succès triomphal est dût à des toujours dans certaines radio connue "Fun année là. Ce succès triomphal est dût à des

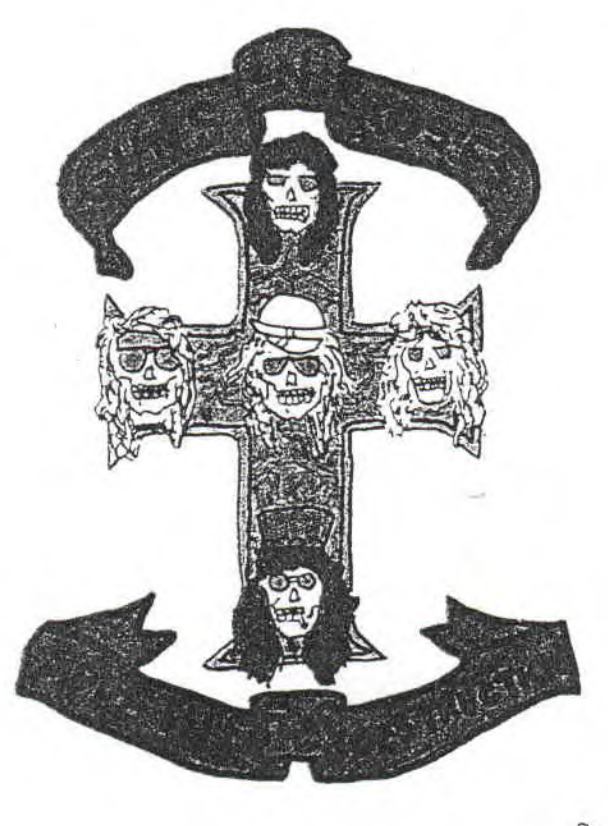

chansons hardes comme "My Michelle", "Paradise City", "You're Crazy" mais le plus connu est ma *Blaireau"* le soir quand les animateurs ont envie de se défouler ou de frapper quelqu'un ils passent "Welcome to Wimbledon" et ça les calme (Faut dire que cette chanson déménage!!)

Puis dans les années '90 ils sortent 2 albums très bien vendus encore une fois : " Use your illusion" album rendu célèbre surtout gràce à la chanson *Wovember rain"* un slow à vous endormir sur vos lorries (à moins d'être réveillé par la soeur à Mick'ro qui vous demande le bouquin de télé alors qu'elle ne sait même pas qu'elle l'a englouti deux heures auparavant), et "Use your illusion I1" album encore plus vendu que le précédent grâce à des chansons connue *Tou could be mine". "Don't cry"* ou encore "Yesterday". Enfin en '93 ils sortent leur dernier album "The spaghetti incident" un album plutôt 'blues-rock" dont le slow que l'on a pas arrêté d'écouter pendant les grandes vacance "Since I don't have you". (Ah! que de bons souvenirs pendant les vacances (NDMick'ro : Brandead, Bad Tast, ma soeur...). Mais "Sniff!!!" c'est fini, maintenant.)

> Quand a AXL, il a affirmé qu'il y aurait un **D. P** dernier album des Guns' n' Roses mais on ne sait pas quand (NDM : Ca c'est d' l' info). Par contre

*Slash* en fera un en solo (reNDM : A la même date ?).

Avant de conclure, je voudrais vous parler des héros du groupe: il y a eu quelques changements comme *Steven.-ldler* remplacé par Mart *Sorum* en'90 et *Jzzy* remplacé *par Gilby larke* qui s'est fait viré dernièrement. Je vous quitte en espérant que vous passerez une très mauvaise journée...

 $\n *Hamu(s)*$   $\mathcal{P}_{\text{eni}}(s)$ 

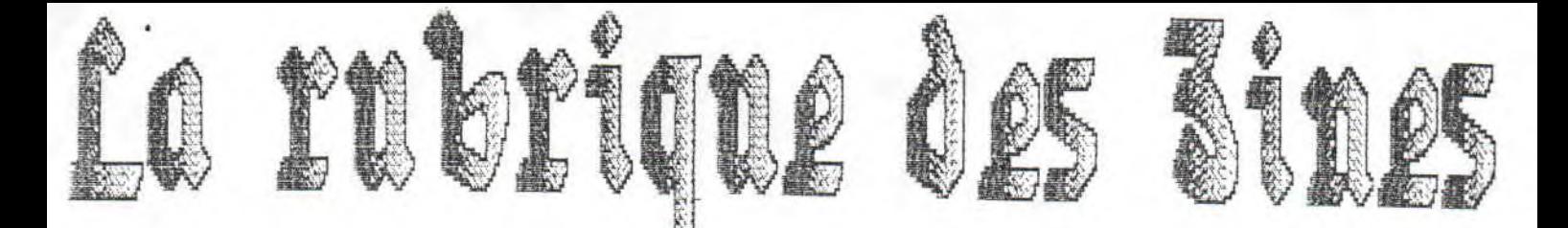

Nous on vas encore vous causez d'un Fanz pour CPCs. Bien oui, ça existe encore, et c'est pas de la merde. Le nom du truc, c'est BABA FANZ, et pour leur faire plaisir on va prendre leur systéme de notation. Ils notent sur vingt les vaches, ca me rappelle les colles. Ils seront traités comme ils traitent les autres. On a un peut amélioré leur systéme de notation.

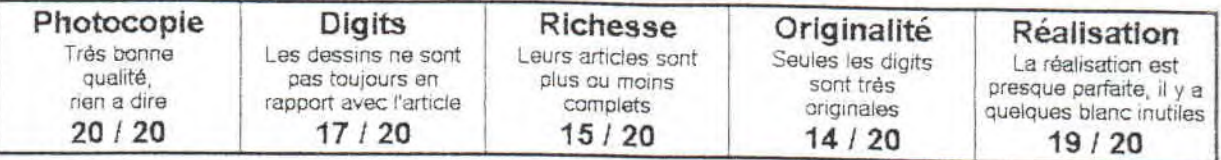

Non, non, C-Dryque Baba Fanz n'est pas NEC). Ce qui est bizarre, c'est qu'il y a les 5<br>un nouveau gâteau, il s'agit bien d'un fanzine moins bons jeux sur CPC à mon quis cette un nouveau gâteau, il s'agit bien d'un fanzine moins bons jeux sur CPC, à mon avis, cette papier pour CPCs. Il ne fait pas parti des le partie du top est négligeable. Y a un autre truc<br>survivants, comme l'ISC, mais des p'tits le pégligeable, ca s'appelle Nadège C'est la speur survivants, comme l'ISC, mais des p'tits de négligeable, ça s'appelle Nadège. C'est la soeur<br>nouveau, comme nous.

modeste (par rapport au reste), En Greg et Babar *conneries bien sur)*<br>deuxième page, le sommaire qui est 88640 Gramges /<sup>s</sup> vologne On y retrouve aussi une illustré par un crâne (celui d'Evil Dead

2), des bouquins et une surprise comme Donu(s) les aime. Ils ont trouvé un truc de derrière les fagots qu'ont brûlés : ils s'interviewent eux-mêmes, mais très sérieusement.

Les tests des jeux se font "à la chaîne", et c'est peut-être le point noir de la réalisation, Il y a un top fanzines (discs ou papiers), un lop jeux vidéo, pour CPC mois aussi pour les toutes consoles (soul lo gomme

nouveau, comme nous.<br>La première page est assez *BABA FANZ*<br>"modeste" (par rapport au reste). En crequet Babar *conneries bien sur l'* 

initiation pour mieux connaître le processeur d'un Amstrad, Moustick a été choquer par cette rubrique, il croyait que les CPCs n'avaient pas de processeurs —il est méchant, non—. Baba Fanz dispose aussi de deux rubriques qui parlent uniquement des ses créateurs (c'est quand même bien fait). Leurs digits sont très belles (bain, j'savais pas ou le casser).

En clair il sont tombés amoureux, un peu tard, du CPC et il nous en font part.

la bien venue.

Point par point

d'accord avec toi

ciel pourrat t'aider.

gratuit.

- M'en fout, j'le paye pas - Comme dirait Fabien, tout à fait

- Encore une ruse pour !'avoir

On ne loge pas le Pêre Noël. Enfin tu peux toujours prier, seul le

d'orthographe. Pour qu'il soit mieux, faudrait un article sur le basket (que je ferait évidement). Sur ce une p'tite ristourne serait

Un nain connu (03)

#### Sahnt Mick'ro,

Tu sais que si ton FANZ ne parle pas à 100 % de CPC il est génial. Ce n'est pas parce que le CPC est ma passion que je n'aime pas le PC, les délires etc... Je te propose de m'envoyer 1 ou 2 disquette(s) que tu vois de quoi est capable le CPC. Greg de Baba Fanz' (88)

Bin on est content de ses flateries. Faites que cela dur... Oui, fais rugir le streum qui sommeil en mon CPC. Au passage je tiens à dire que le Fanss fait parti de l'AFC.

#### *I* lotre courrier

#### Sahut Mickaël,

J'ai bien reçu le FANSS. Pour être franc, il y a énormement de choses a revoir pour qu' il devienne au top.

Franck de l' ISC (57)

Ca fait un peu moin plaisir que la précédente lettre, mais on en tient compte.

Satut Mickaël,

Ton fanzchose, il est bien. Mais il est trop cher. Et en plus il y a plein beaucoup de fautes

#### AFC produc, ca veux dire quoi ?

Bin ceci veut dire que le Fanss fait parti de l'Associassion des Fanzines CPCs. Cette association regroupe, s'ils le veulent, tout les fanzines parlant de CPCs. C'est t'y bien beau d'être tous regroupe, mais ou est l'avantage. Les avantages sont que l'on peut être mits en contact avec la plupart des fanzines CPC. Deuxio, on a des infos sur tout ce qui se passe en Europe pour CPC bien évidement. Et enfin nous sommes mis au courant de toutes les meeting donnés en France. D'ailleurs l'AFC Meeting 2 aurrat lieu en Juillet, pour les autres meeting écrivez-nous, ou écrivez<br>à l'AFC directement. L'adresse de l'AFC se trouve eb dessous du sommaire.

 $Mick'$ <sup>r</sup><sup>0</sup>

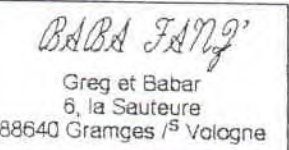

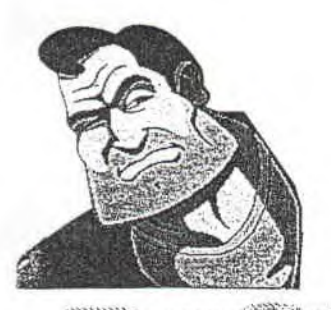

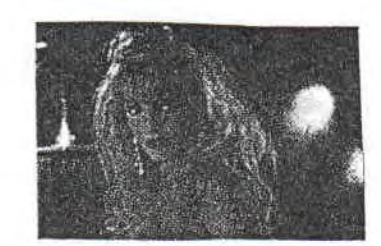

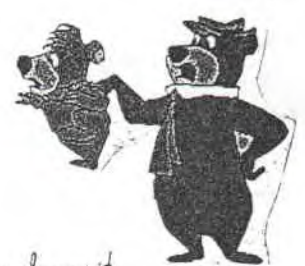

PAGE 14

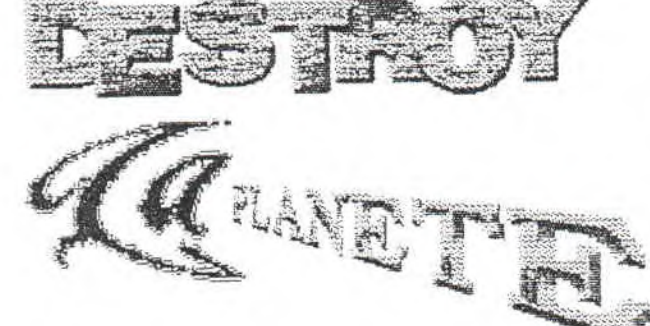

C'est chouette alors, ma rubrique favorite est là. Et en plus elle a un titre à en faire baver la page de présentation du Fanss. Kappelez <sup>—</sup> vous, *au premier numér* foies *d'une société moderne* du Révolté. Dans second, des news à la *"Un Faux du Monde"* Pour ce troisième numéro, nous auront

quelques déclarations de personnes plus ou moins connues. Mais avant sachez que Gogol Premier fait une tournée qui débute en Décembre.

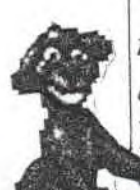

**Bry** 

*"Depuis que j'ai bouffé mes chiens, je suis devenu végétarienne. ",*  Brigitte Bardot.

*"Le rascisme c'est comme les nègres, ca ne devrait pas*  exister. ", Jean-Marie Le Pen (non, c'est Coluche ki lui a fait dire).

*"Je trouve que le Doc a beaucoup de charme. Il est très séduisant. J'aime bien ses veux bleu marine. Il est assez beau gosse. Il est bien. ",*  Thierry Ardisson dans une interview pour ADB autantique !).

 $''Y$  a beaucoup de *sable. ",* Daniel Balavoine avant de tombé (plouf heu boum).

*"Si j'étais Dieu, 'abolirais la mort et Rock Voisine. ",* MC Solaar.

*"J'ai ouvert plus d'un instrument pour voir ce qu'il y aivait dedans. ",*  Slash des G'n'R.

*"Plus je connais les hommes, plus j'aime mon chien. Plus je connais les femmes, moins j'aime ma chienne. ",*  Le Pape.

*"La World Cup 94 ma tellement énervé que j'ai mangé mes cheveux devant la*   $TV.$ ", JP. Pap1

*"J'ai découvert la musique grâce au Papa Noël. ",* Hélène

*"Si c'était la fin du*  monde, je me *taperais ma mère. ",*  Patrick Bruel après avoir rencontré Difool de Fun Blaireau. 1

> *~ "Pour être plus sexi, je mets OHE... ",* Maurice de Skybiiiiiiip.

Voilà c'est fini., j'essepère que cela vous a bien plu. Mes trois citations préferee était ombrées. Bin oui, on vous prend prour des pomes... Un dernier truc avant de partir voir "Sa *glisse* au *pays des merveilles",* le nouvel album de Ludwig von 38 vient de sortir merde je sais plus le titre.

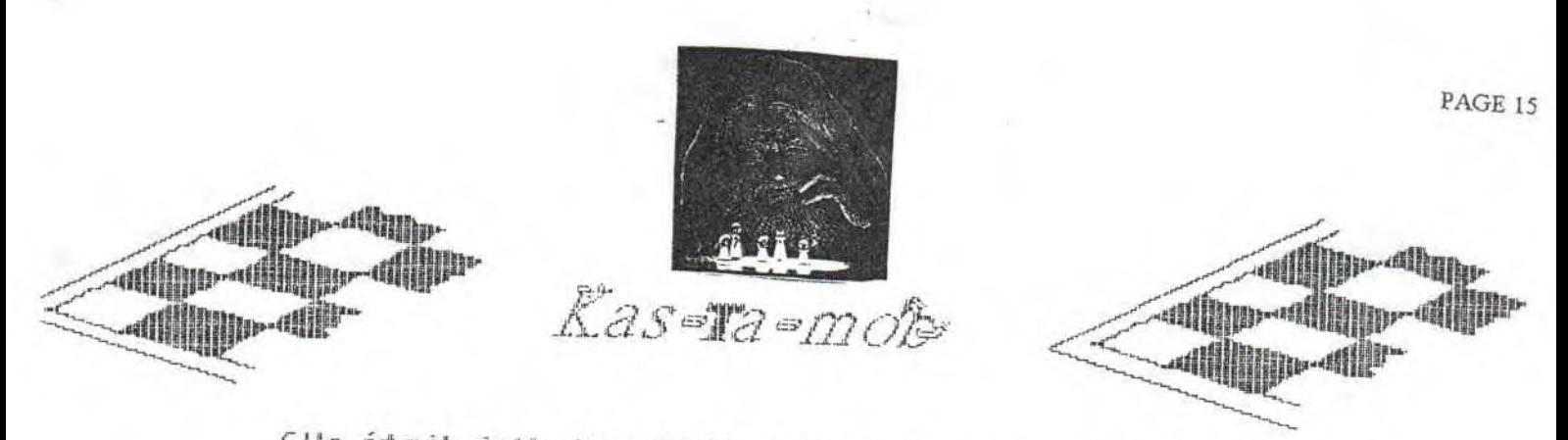

Elle était jolie la citation de la dernière fois. En voila une autre, et elle est de moi : "Laisses tomber la neige, ça fera cuire les moutons.", elle est belle non. Vous vous en foutez. Bon OK, la soluce de la dernière fois et quelques échiquier supplémentaire.

U fallait simplement faire: D5xB4  $C5\times B4$ 

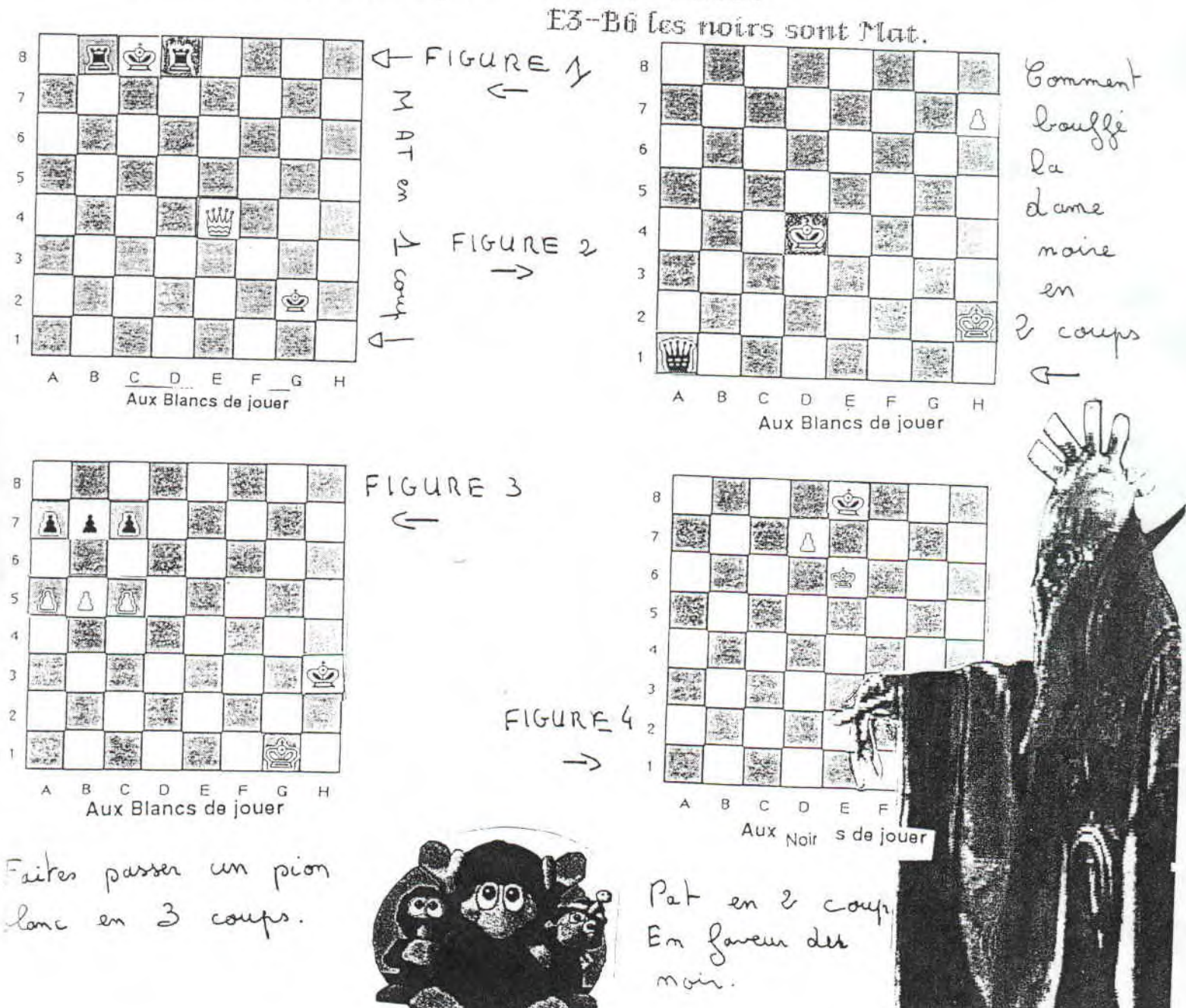

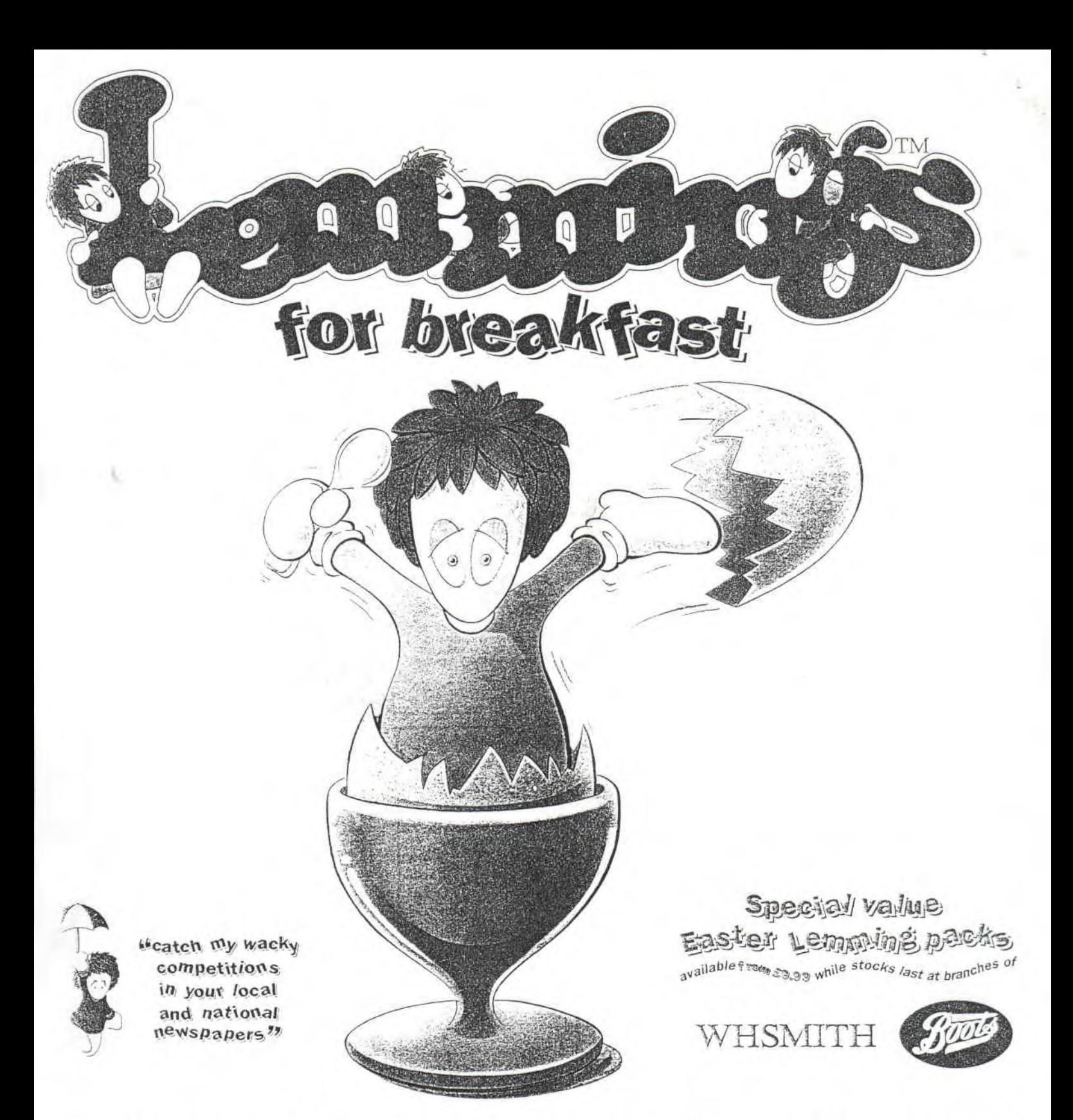

# VATCH OUT FOR LEMMINGS ON THE BIG BREAKFAST AND YOUR :HANCE TO WIN £1000° OF COMPUTER EQUIPMENT EVERY DAY.

You just can't get away. Even at breakfast, these lovable little guys with the green hair will be popping up to make your Easter. And if you visit Boots or W H Smiths you can grab yourself a special 'Lemmings for Breakfast' pack from £9.99 while stocks last.

*At Easter. treat yourself. Have Lemmings for Breakfast.* 

LEMMINGS ON THE BIG BREAKFAST MARCH 28<sup>TH</sup>, 29<sup>TH</sup>, 30<sup>TH</sup>, 31<sup>ST</sup> AND APRIL 1<sup>ST</sup>

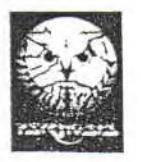

 $@$  Psygnosis Ltd. 1994. Psygnosis and Lemmings are trademarks of Psygnosis Ltd. All rights reserved.